## $<<$ HTML 4  $(CD>>$

 $<<\!\!HTML\,4\qquad \qquad (\quad CD\text{-}ROM)\!>>\!$ 

, tushu007.com

- 13 ISBN 9787111063643
- 10 ISBN 7111063643

出版时间:1998-07

John Zakour, Jeff Foust, David Kerven

译者:冯博琴/冯岚/等

PDF

更多资源请访问:http://www.tushu007.com

# $<<$  HTML  $4$

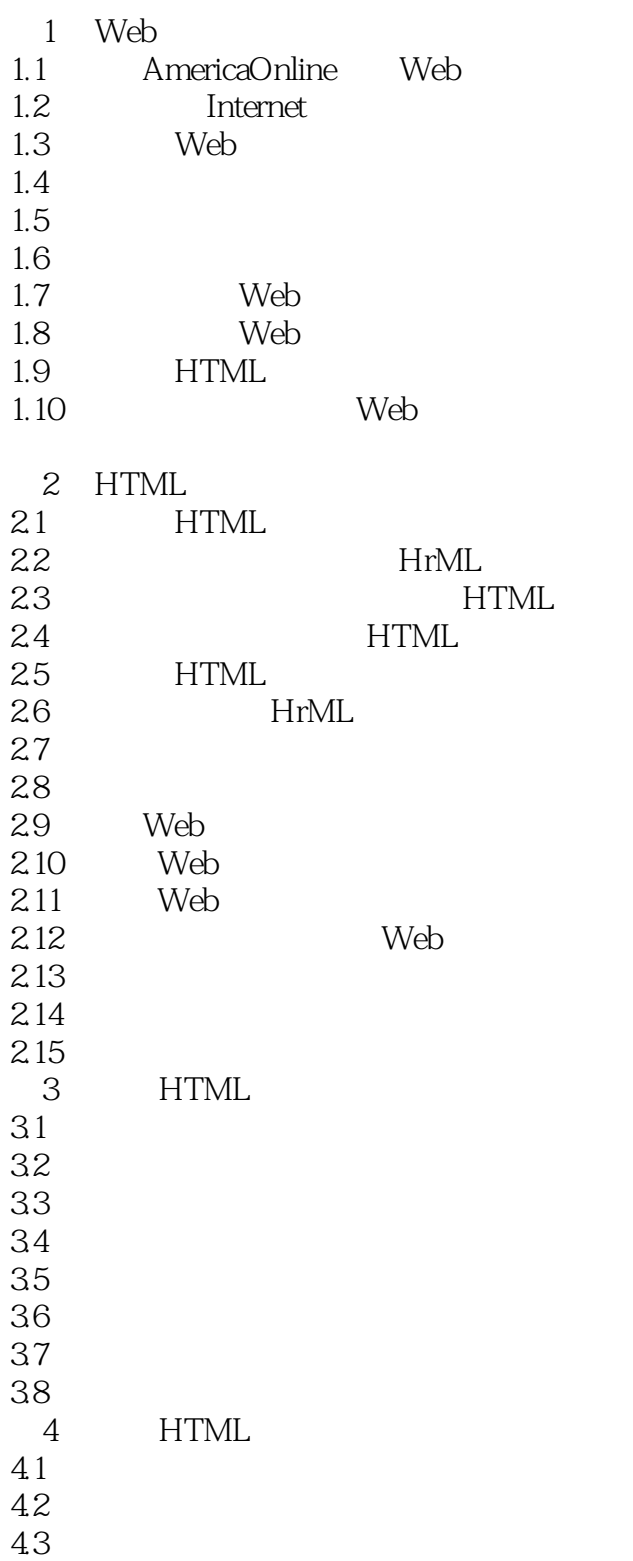

%, tushu007.com<br>( CD>>

# %, tushu007.com<br>( CD>>

## $<<$ HTML 4

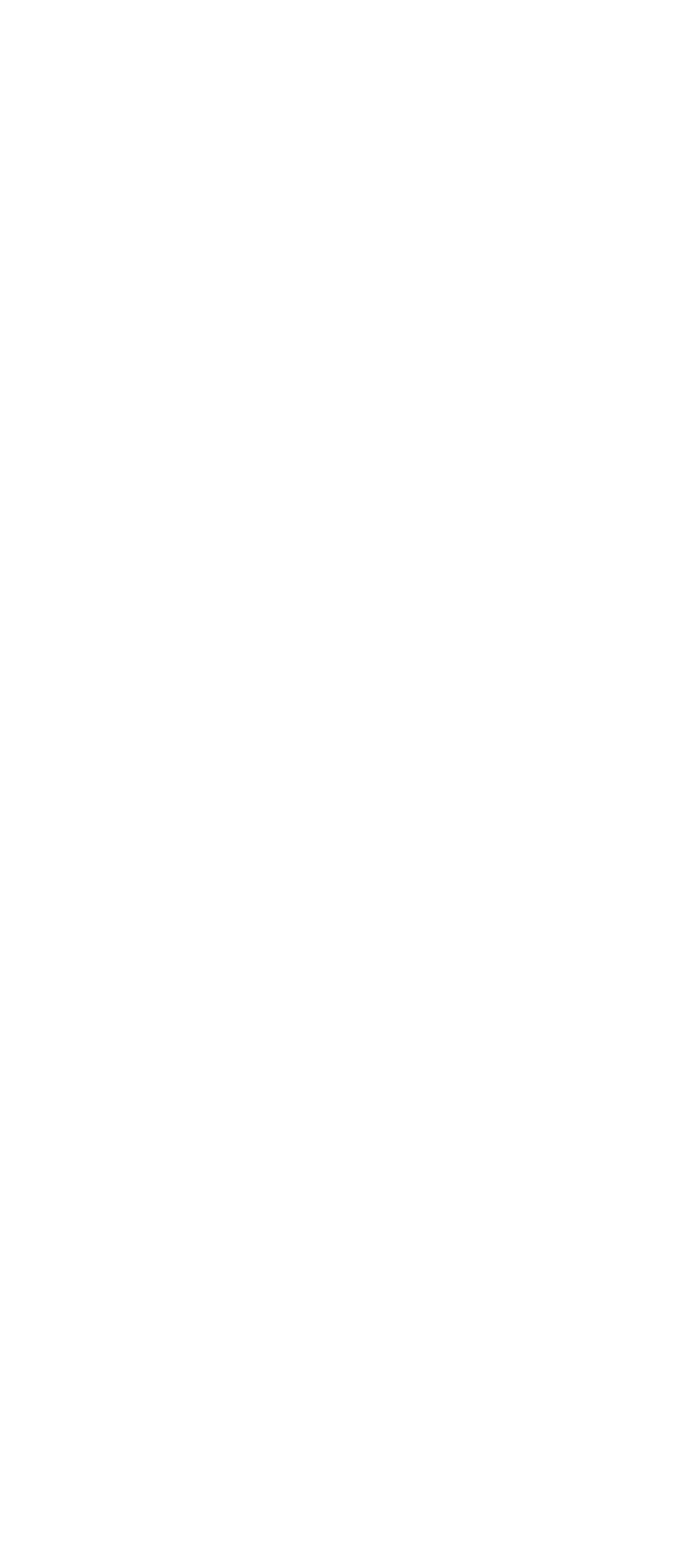

, tushu007.com

 $<<$ HTML 4 (CD>>

 $85$ 8.6如何创建指向其他页面的链接 87 URL HTTP  $88$ 89 FTP 8.10 Gopher 8.11 Telnet 8.12 WAIS<br>8.13 Usenet Usenet 8.14  $8.15$ 8.16 8.17  $9<sub>°</sub>$ 9.1 HTML 9.2  $9.3$  $9.4$  ALT  $9.5$ 9.6 Web 9.7 9.8 9.9 Web 9.10 9.11 9.12 9.13 WIDIH HEIGHr 9.14  $9.15$ 9.16 9.17 GIF  $10$ 10.1 10.2 10.3 10.4 10.5 10.6 10.7 10.8 PostScript 10.9 DVI 10.10 VRML 10.11 VRML 10.12 VRML 10.13 VRML 10.14 VRML

10.15 VRML

*Page 4*

, tushu007.com

# $<<$ HTML 4  $(CD>>$

11 HTML 11.1  $11.2$ 11.3  $11.4$ 11.5 11.6  $11.7$ 11.8 11.9 Submit 11.10 11.11 HTTP 11.12 第12章 服务器基础  $12.1$ 12.2 12.3 NetscapeFastTrack 12.4 12.5 NetsapeFastTrack 126 MIME 12.7 12.8 12.9 第13章 管理服务器安全性 13.1 HTTPD 13.2 HTTPD 13.3 HTTPD 134 HTTPD 13.5 CERN HTTP 136 CERN 13.7 CERN 13.8 MacHTTP WebSTAR 13.9 FastTrack SSL 13.10 FastTrack 13.11 14 CGI 14.1 CGI 14.2 CGI 14.3 CGI 14.4 CGI 14.5 ISINDEX 14.6 sh CGI 14.7 CGI 14.8 HTML FILE 14.9 e mai1 CGI HTML

# %, tushu007.com<br>( CD>>

## $<<$ HTML 4

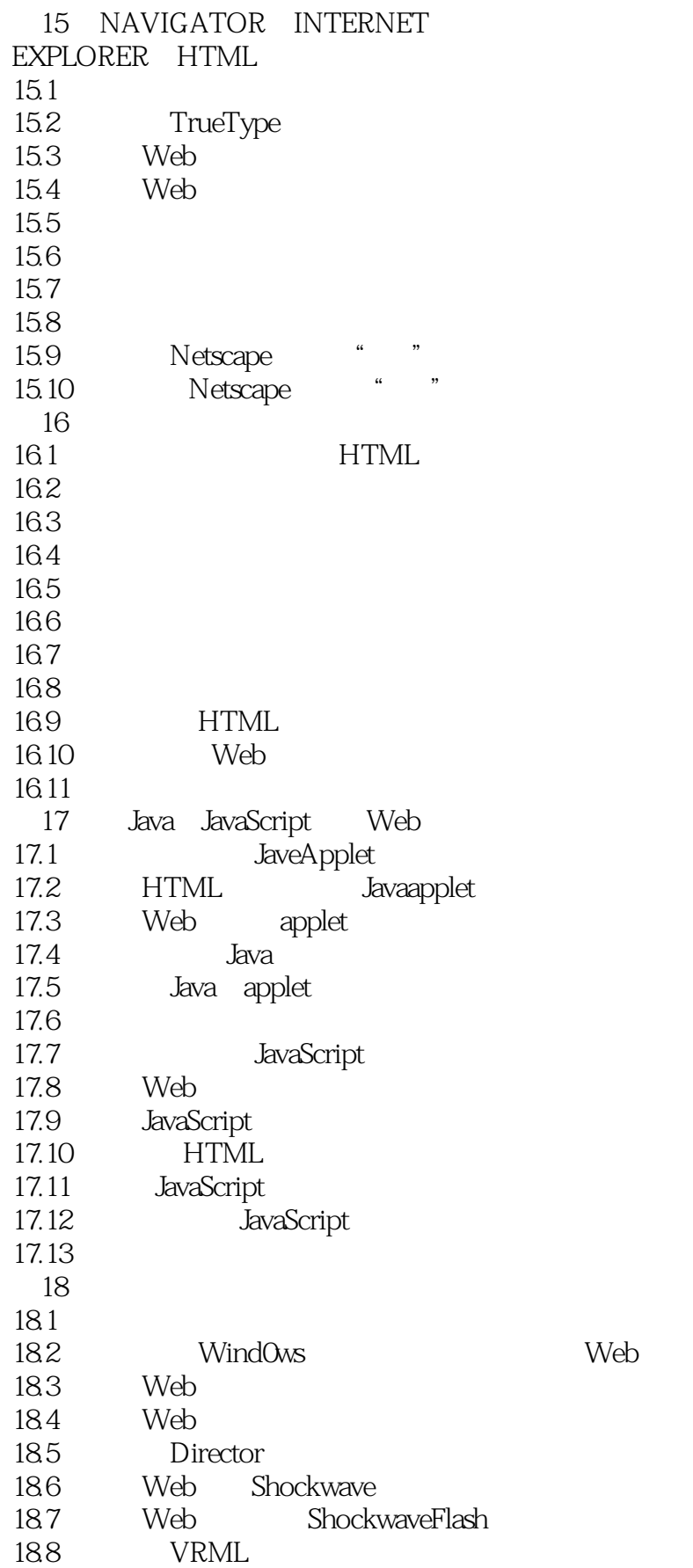

%, tushu007.com<br>( CD>>

## $<<$ HTML 4

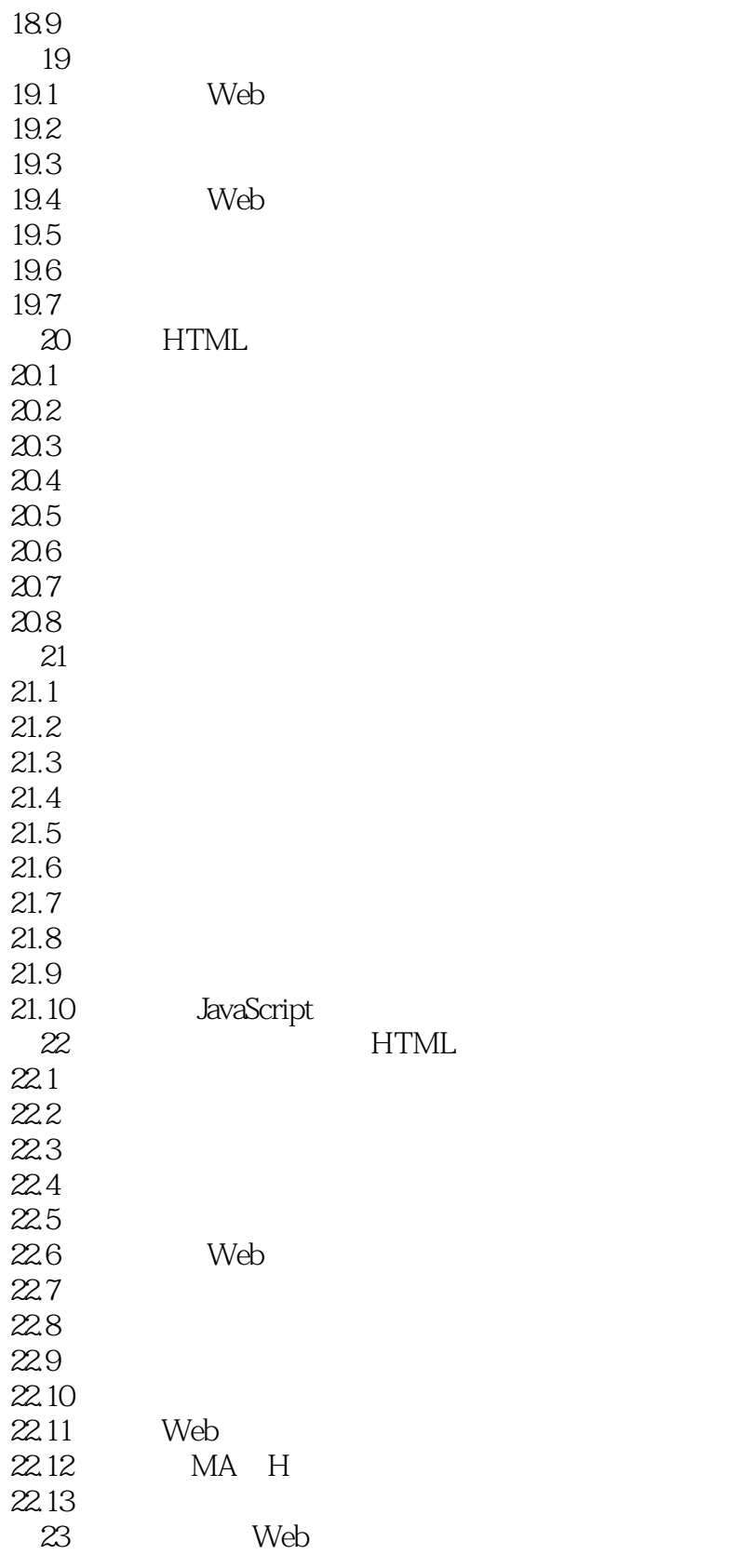

A HrML

 $A.1$ 

, tushu007.com

# $<<$ HTML 4  $(CD>>$

 $A.2$  $A.3$  $A.4$ A.5 A.6 A.7列表 A.8 A.9 A.10 A.11 A.12 **B WWW** B.1WWW HTML  $B.2$  $B.3$  $B.4$ **B.5HTML** B.6HTML B.7 CGI  $B.8$  $B.9$ B.10WWWUsenet B.11WWW C MIME<br>C.1 MI **MIME** C.2MIME
Web C.3MIME Web C.4MIME Web D UNIX  $D.1$  $D.2$  $D.3$  $D.4$  $D.5$ E HTML 附录F 服务器软件小结 F.1UNIX F.2VMS F.3Wind0wsNT Windows95 F.4OS/2 F.5Macintosh F.6Windows3.1 G HTML (HTTP)  $G.1$ G.2HTTP G.3HTTP

 $<<$ HTML 4

 $G.4$ 

- H HTML
- IInternetExplo er3
- 1.1 Explorer
- 1.2Explorer
- 1.3 Explorer
- $I.4$
- $1.5$
- $I.6$
- 
- $1.7$   $1.8$ Exp1orer
- 1.9

%, tushu007.com<br>( CD>>

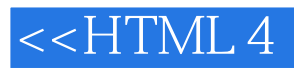

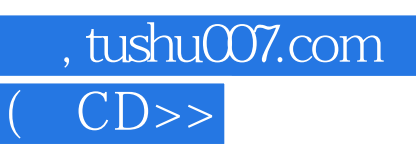

本站所提供下载的PDF图书仅提供预览和简介,请支持正版图书。

更多资源请访问:http://www.tushu007.com